DE LA RECHERCHE À L'INDUSTRIE

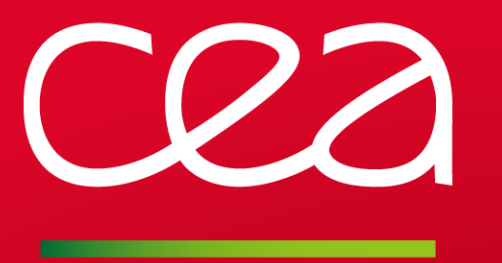

# **ESS EPICS Environment Integration at CEA Saclay**

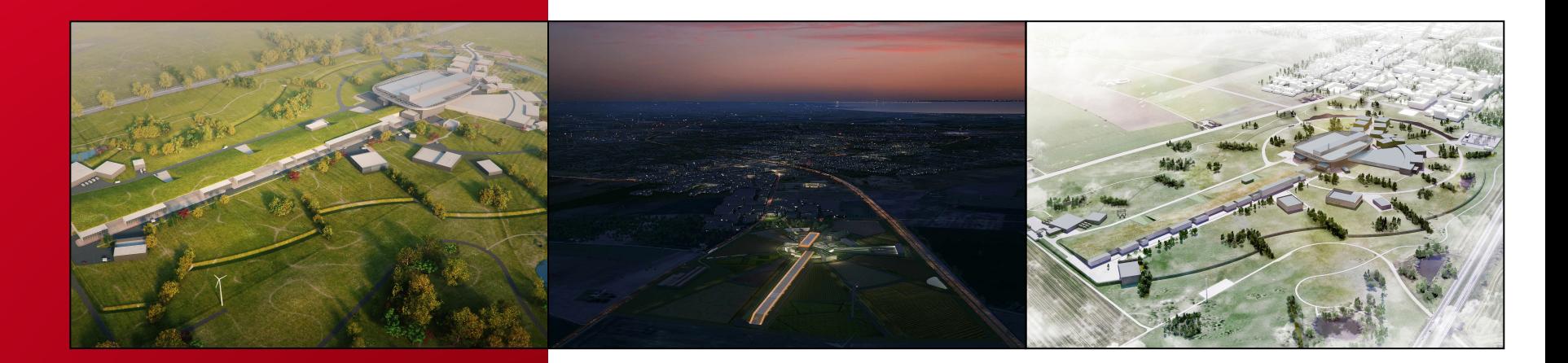

**EUROPEAN SPALLATION SOURCE** 

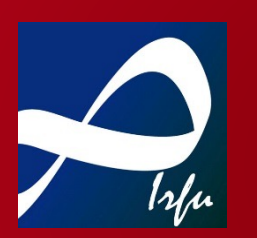

Nicolas SENAUD – CEA Saclay/DRF/Irfu/SIS/LDISC 2016-05-25

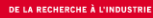

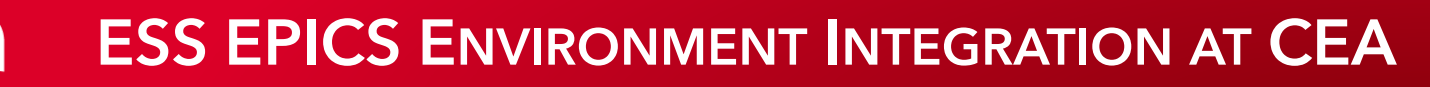

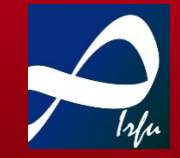

- ESS EPICS Environment (EEE) is available since September 2015
- It provides EPICS tools for development and exploitation stages
- It constrains to a workflow based on Git

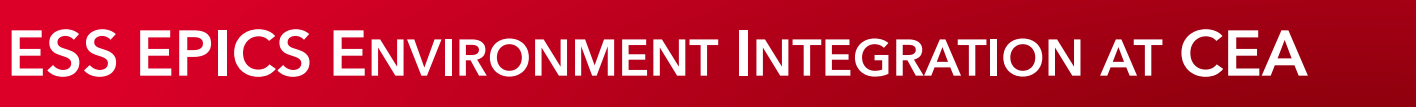

## I. What is EEE?

## II. Architecture at CEA Saclay

### III. Tuning & Additions Made to EEE

#### **WHAT IS EEE?**

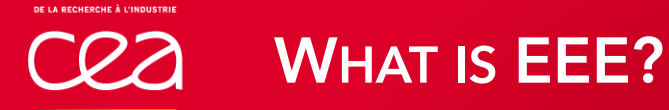

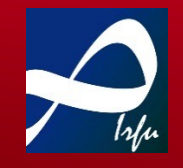

- ESS EPICS Environment is made of
	- ‣ A server hosting development tools and generated binaries for each developer and released versions
	- ‣ Development PCs with mounted EPICS tools from server via NFS

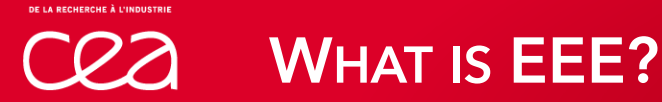

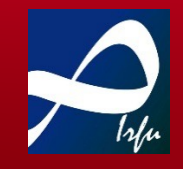

- ESS EPICS Environment is made of
	- ‣ A server hosting development tools and generated binaries for each developer and released versions
	- ‣ Development PCs with mounted EPICS tools from server via NFS
- Local server is synchronised with Lund EEE server

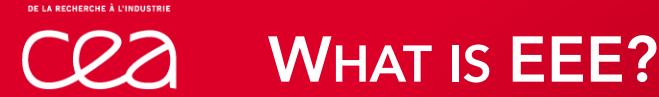

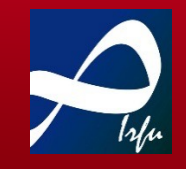

- ESS EPICS Environment is made of
	- ‣ A server hosting development tools and generated binaries for each developer and released versions
	- ‣ Development PCs with mounted EPICS tools from server via NFS
- Local server is synchronised with Lund EEE server
- Bitbucket Git server and Jenkins allow to integrate released versions from developers to the main EEE server (at ESS, not locally)

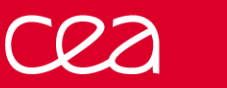

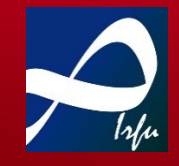

• ESS also provides

**WHAT IS EEE?**

‣ Kameleon: a serial devices simulator, which allow to test modules without hardware

#### **ARCHITECTURE AT CEA SACLAY**

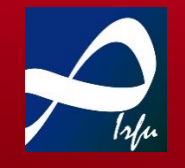

- CEA Saclay develops control system for several ESS test stands
- Some of them are installed at Saclay
	- ‣ We have to be able to develop inside the laboratory
	- ‣ Server must be connected to a VLAN for production for security purpose
	- ‣ Experiment hall is at several hundred meters from the laboratory

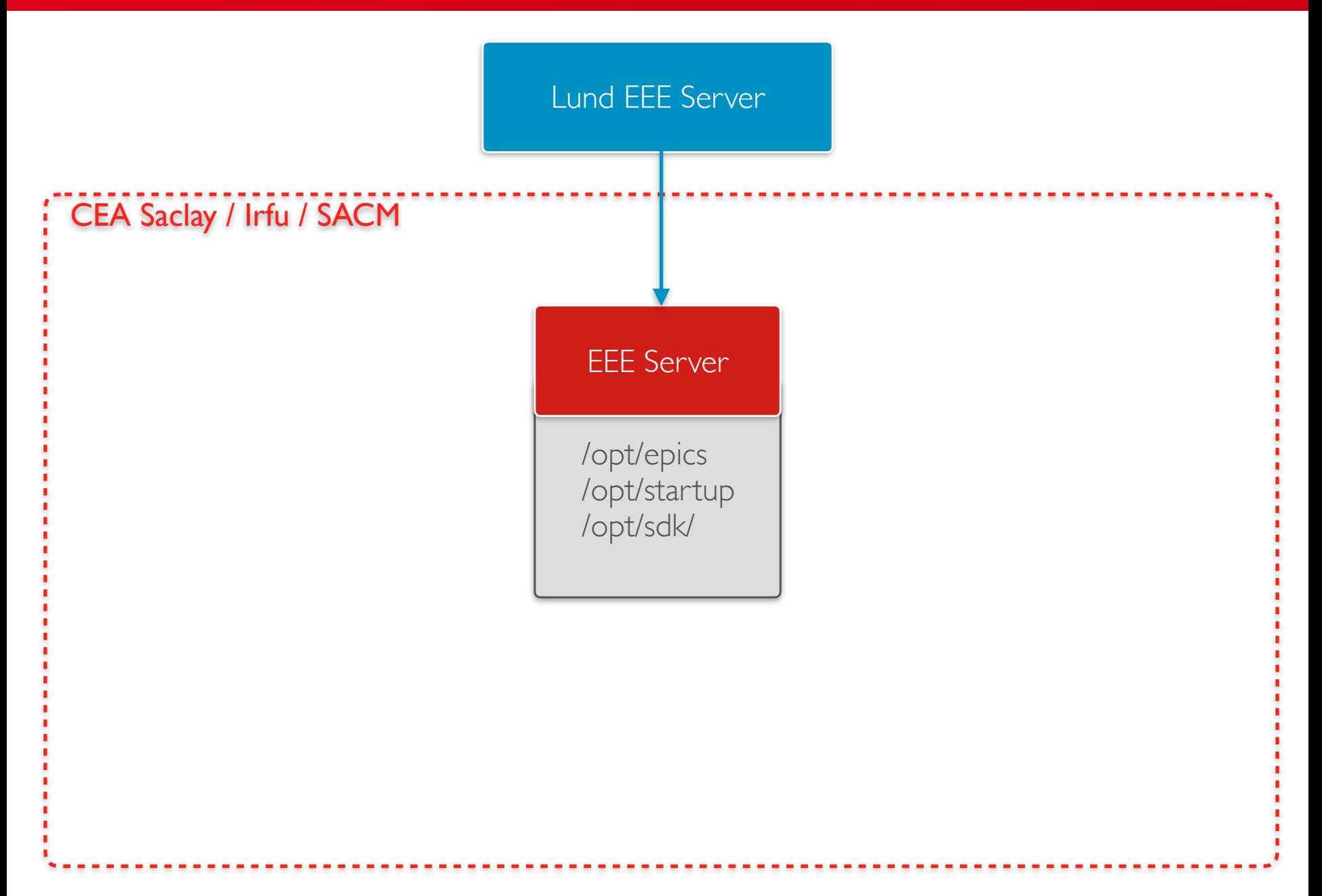

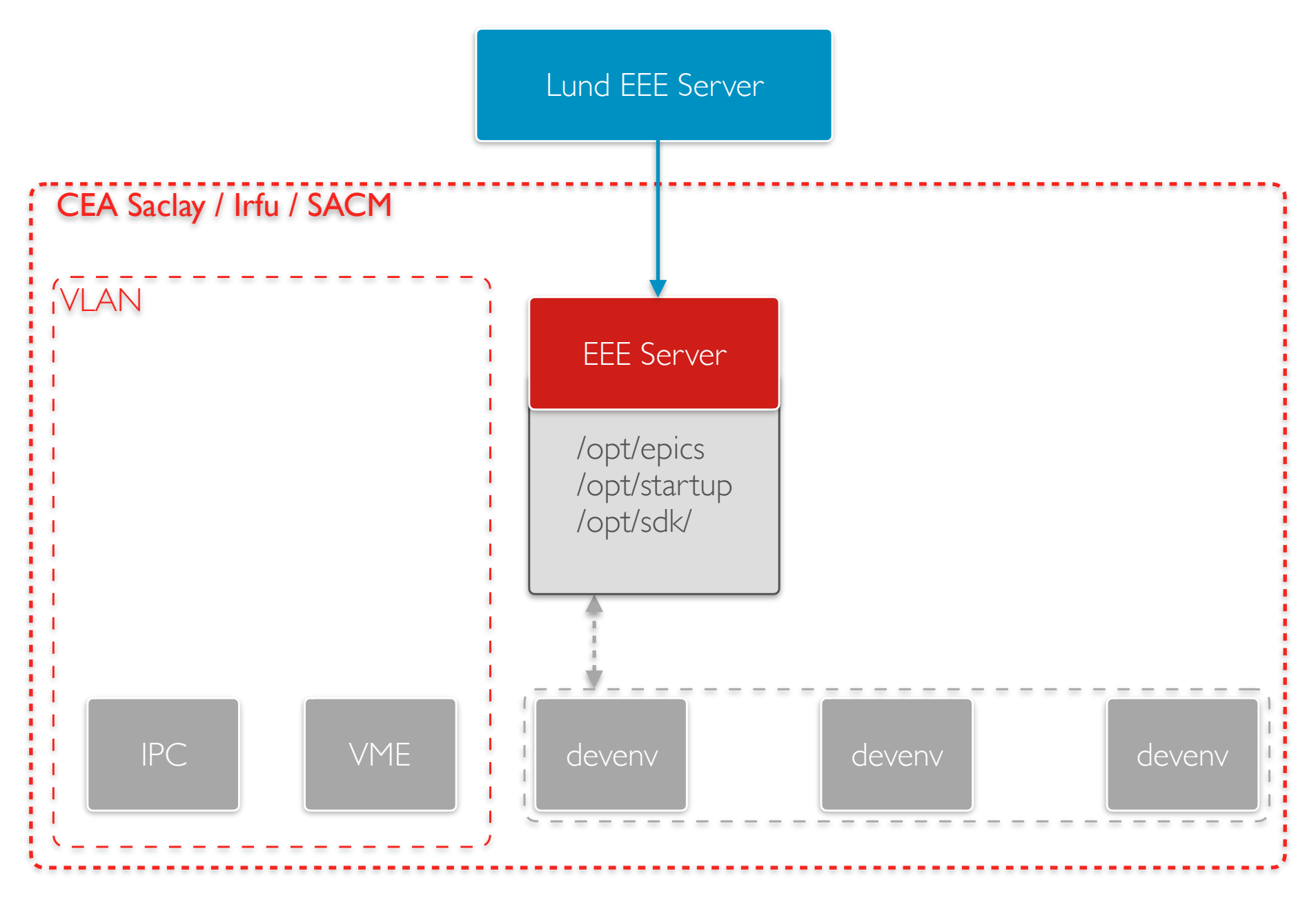

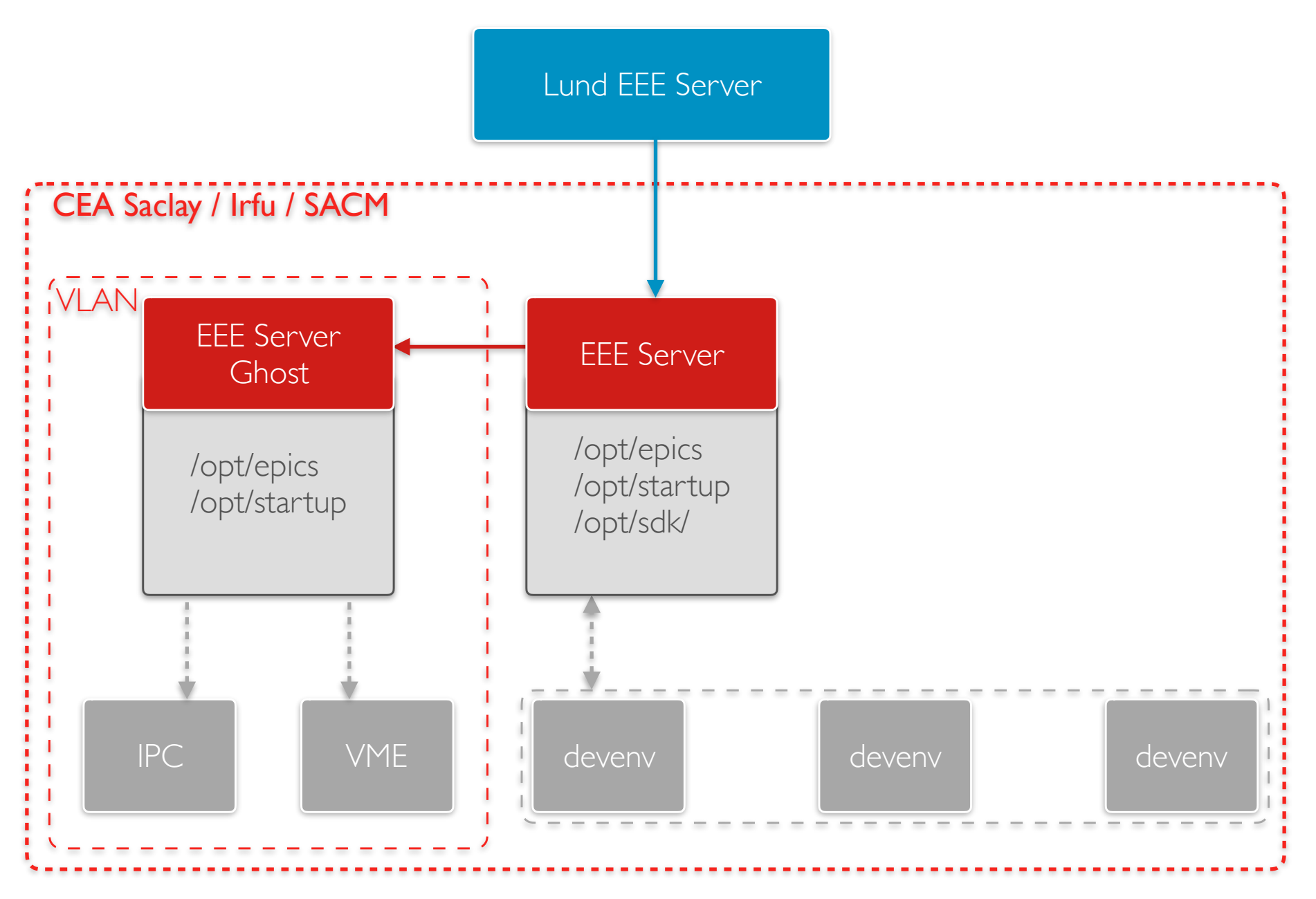

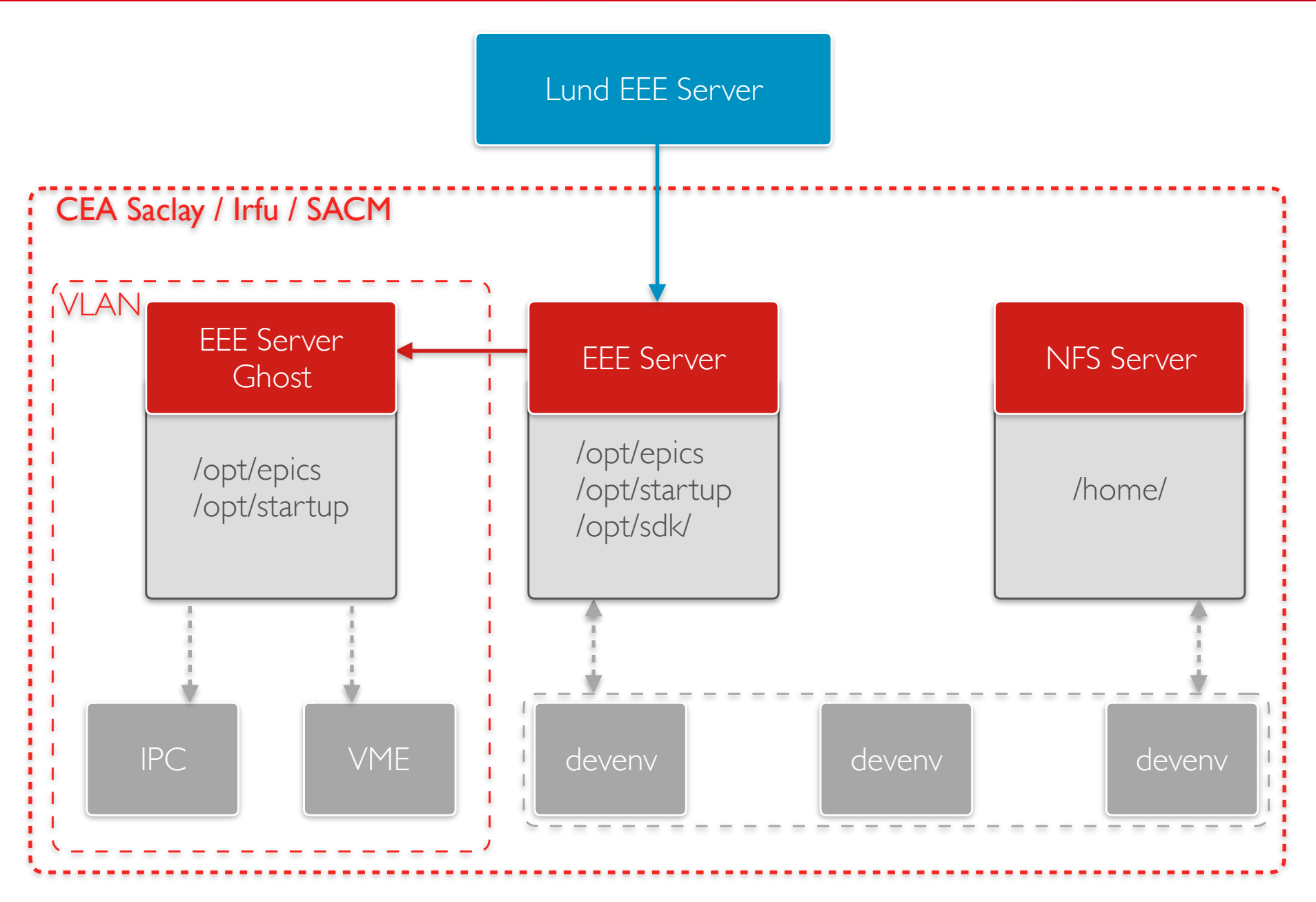

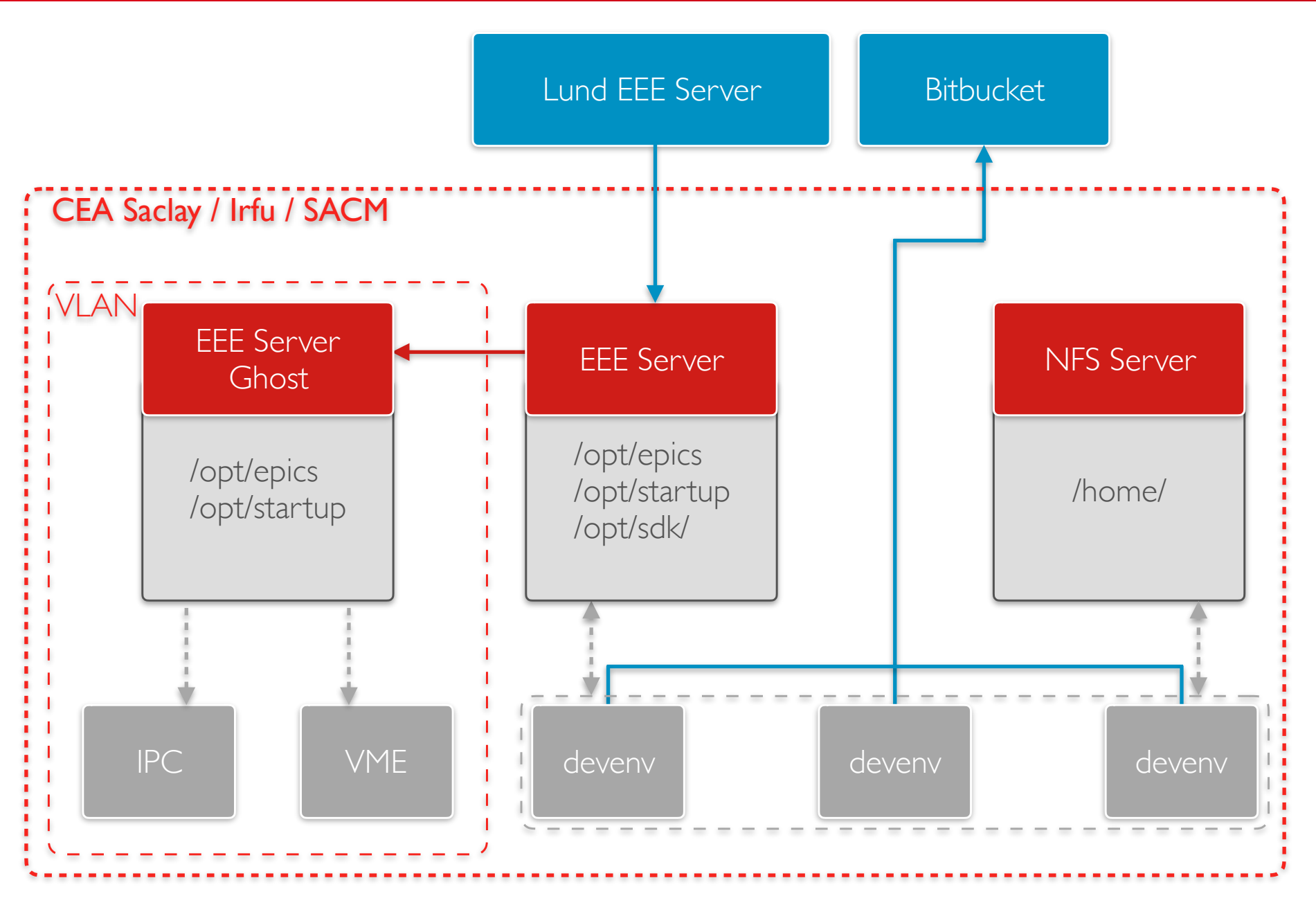

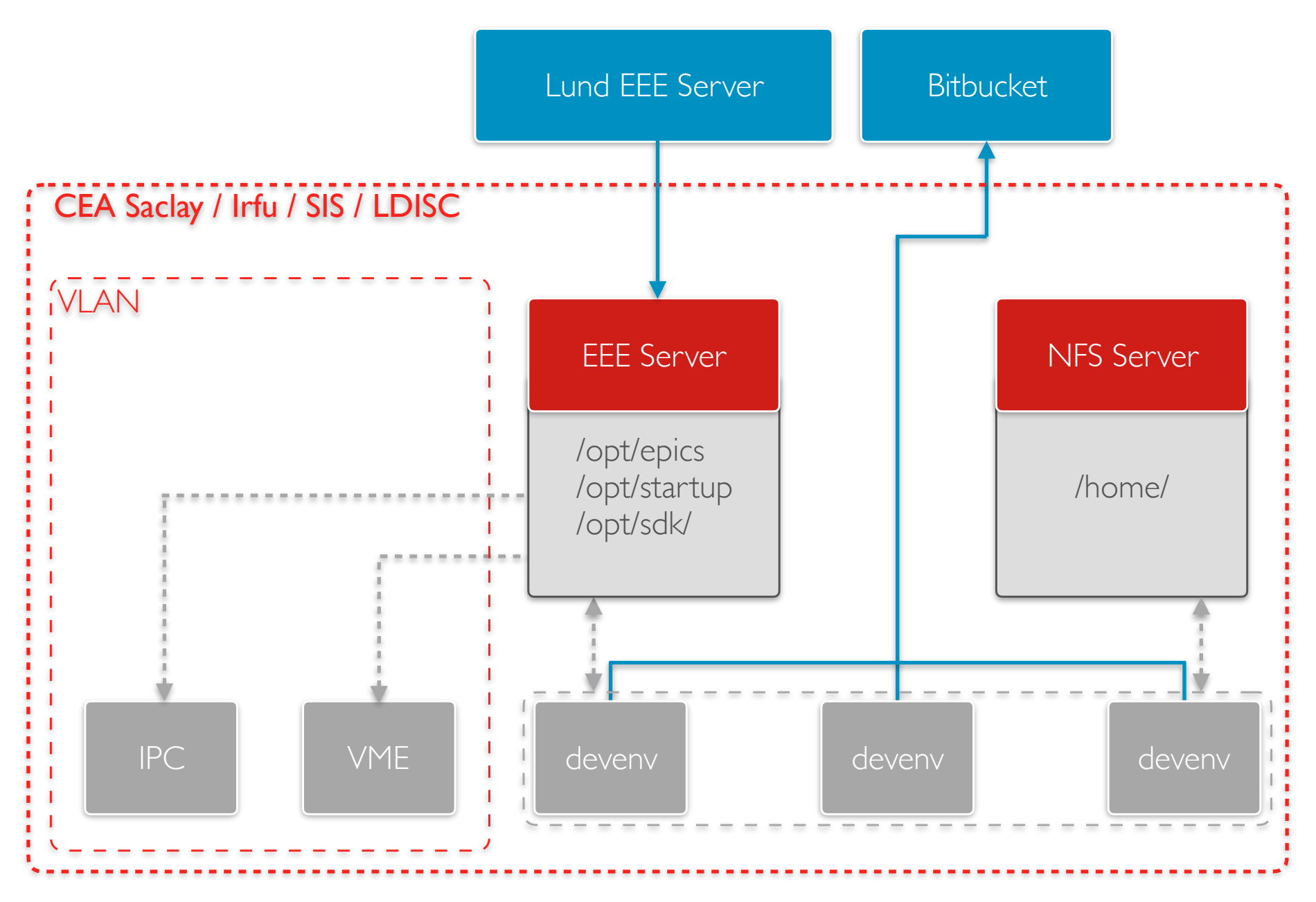

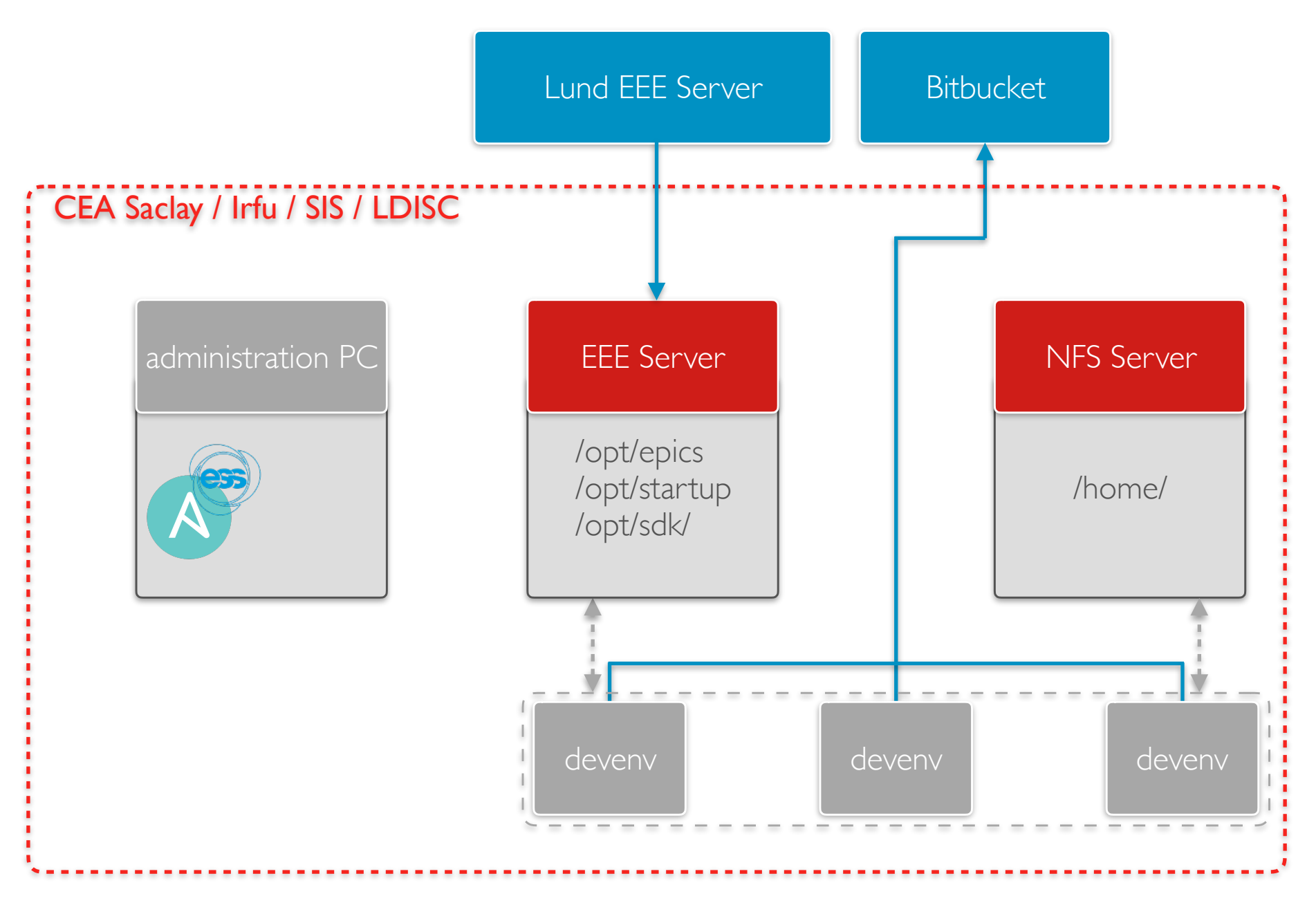

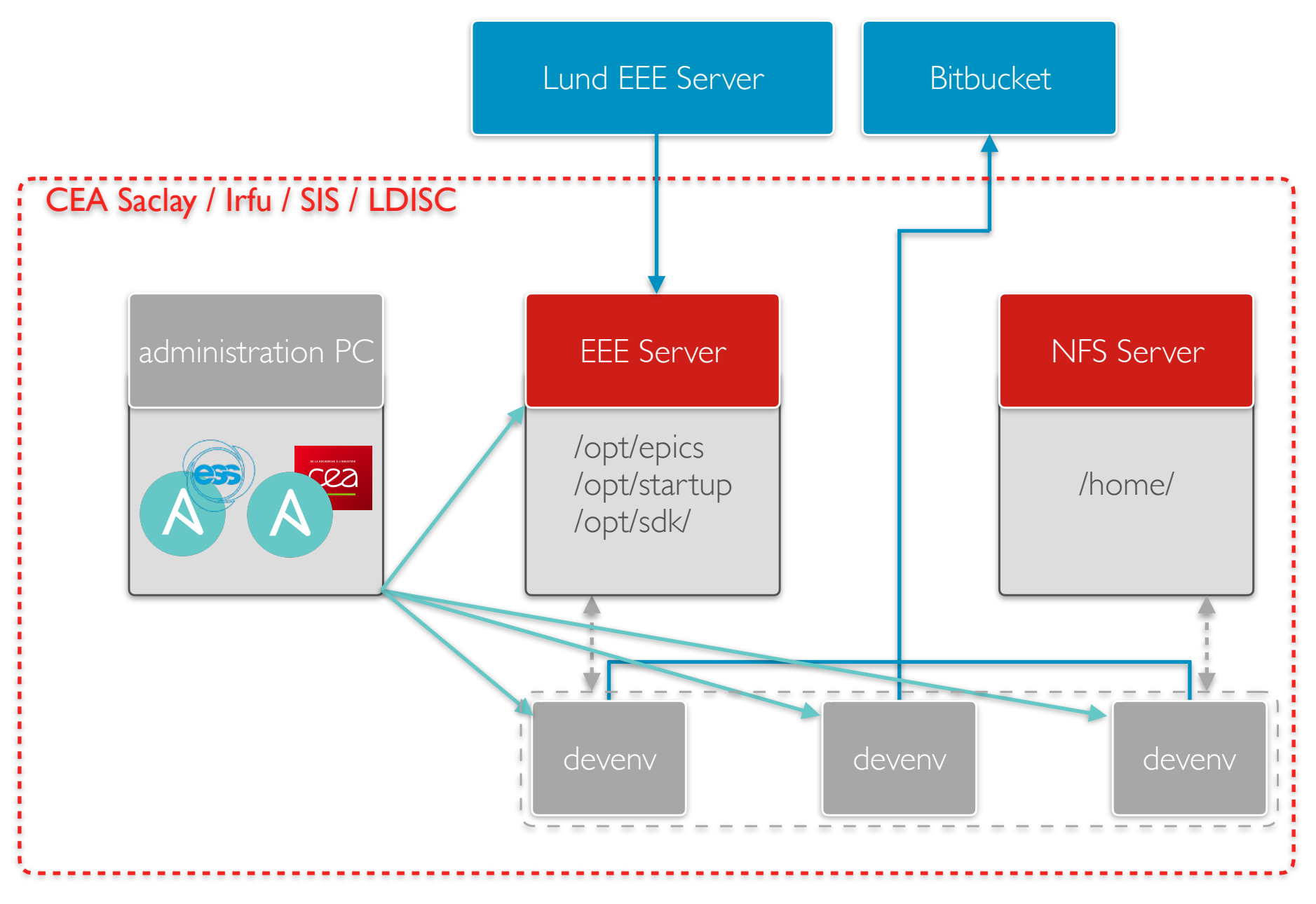

#### **TUNING & ADDITIONS MADE TO EEE**

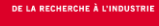

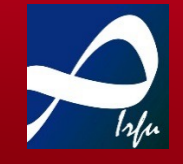

- Changes made to EEE configuration furnished by ESS
	- ‣ NFS mount made with /etc/fstab instead of automount
	- ‣ Two-network-card server setup
	- ‣ Ansible scripts are not used locally, but from an administration PC

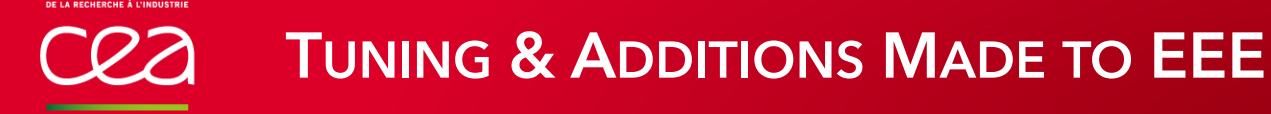

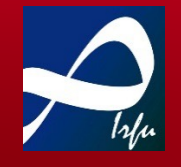

- Additions made to EEE
	- ‣ MakeModule Script to setup module development directory\*
		- ๏ git init
		- ๏ Create a .gitignore file
		- Create a Makefile, database and startup templates
	- ‣ Fonts installation for CSS
	- ‣ Home directory mount via NFS
	- ‣ NTP daemon setup
	- \* IOC Factory was not ready yet for source's developments.

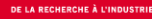

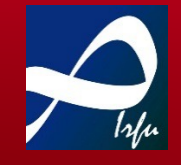

- Current developments
	- ‣ EEE server inside Docker containers
	- ‣ Supervision of EEE servers and IOCs

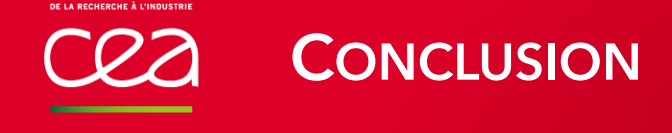

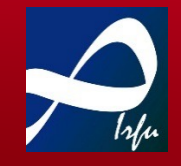

- Advantages
	- ‣ Development platform is updated in real-time
	- ‣ Versions are carefully tracked and available
	- ‣ Very positive feedback from users

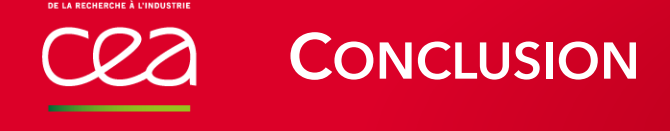

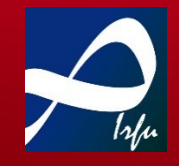

- Advantages
	- ‣ Development platform is updated in real-time
	- ‣ Versions are carefully tracked and available
	- ‣ Very positive feedback from users
- Current Issues
	- ‣ Network is a single-point of failure!
	- ‣ We need to create a testing platform to check Ansible scripts more carefully before to deploy them
	- ‣ We must improve supervision, especially to know when a synchronisation problem with EEE main server occurs

#### Thanks to the ESS ICS team for its support

#### Thank you for your attention

Commissariat à l'énergie atomique et aux énergies alternatives Centre de Saclay **|** 91191 Gif-sur-Yvette Cedex

Etablissement public à caractère industriel et commercial | R.C.S Paris B 775 685 019 SIS/LDISC

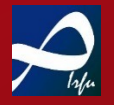

Direction de la Recherche Fondamentale Institut de recherche sur les lois fondamentales de l'Univers

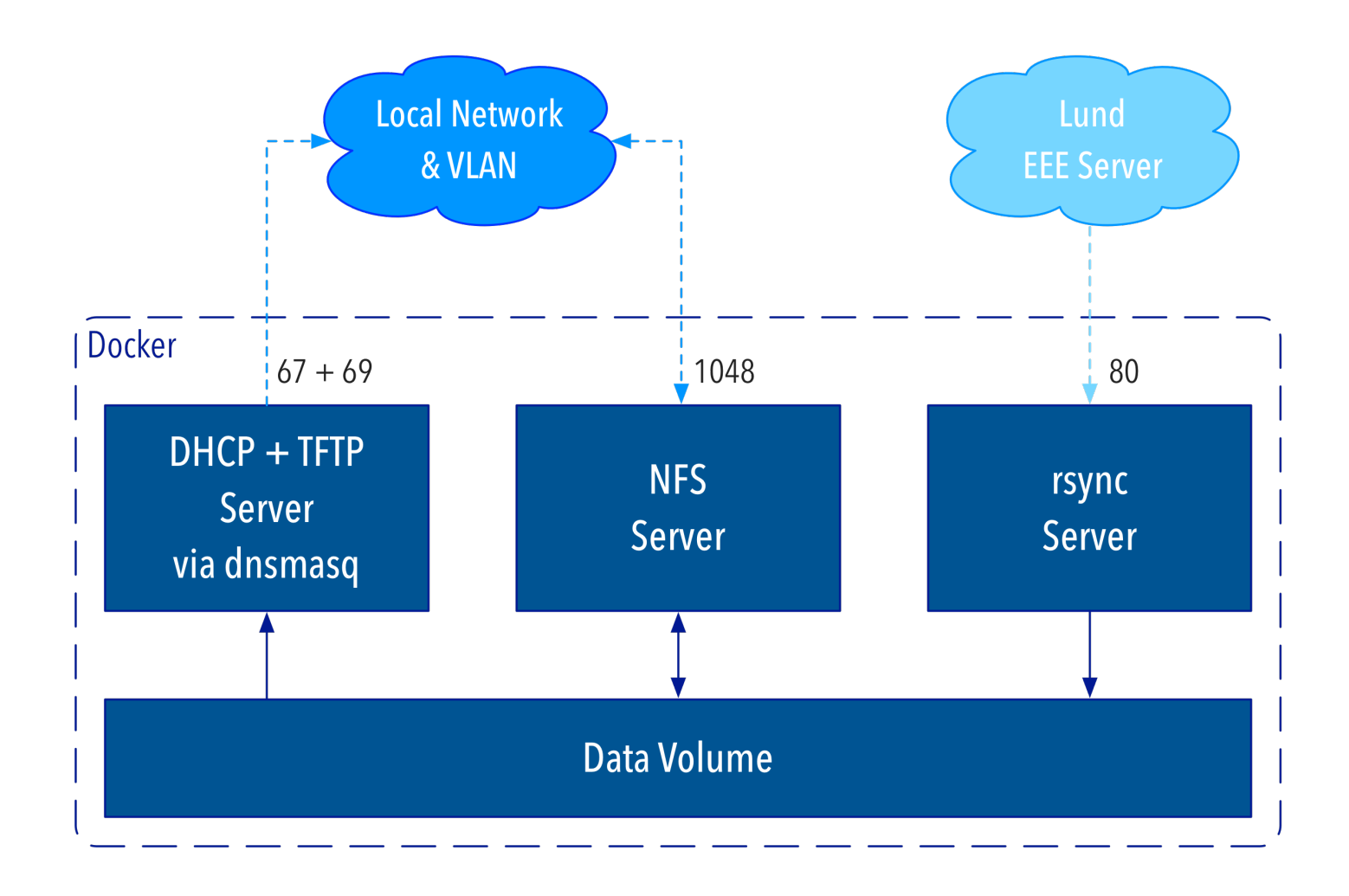

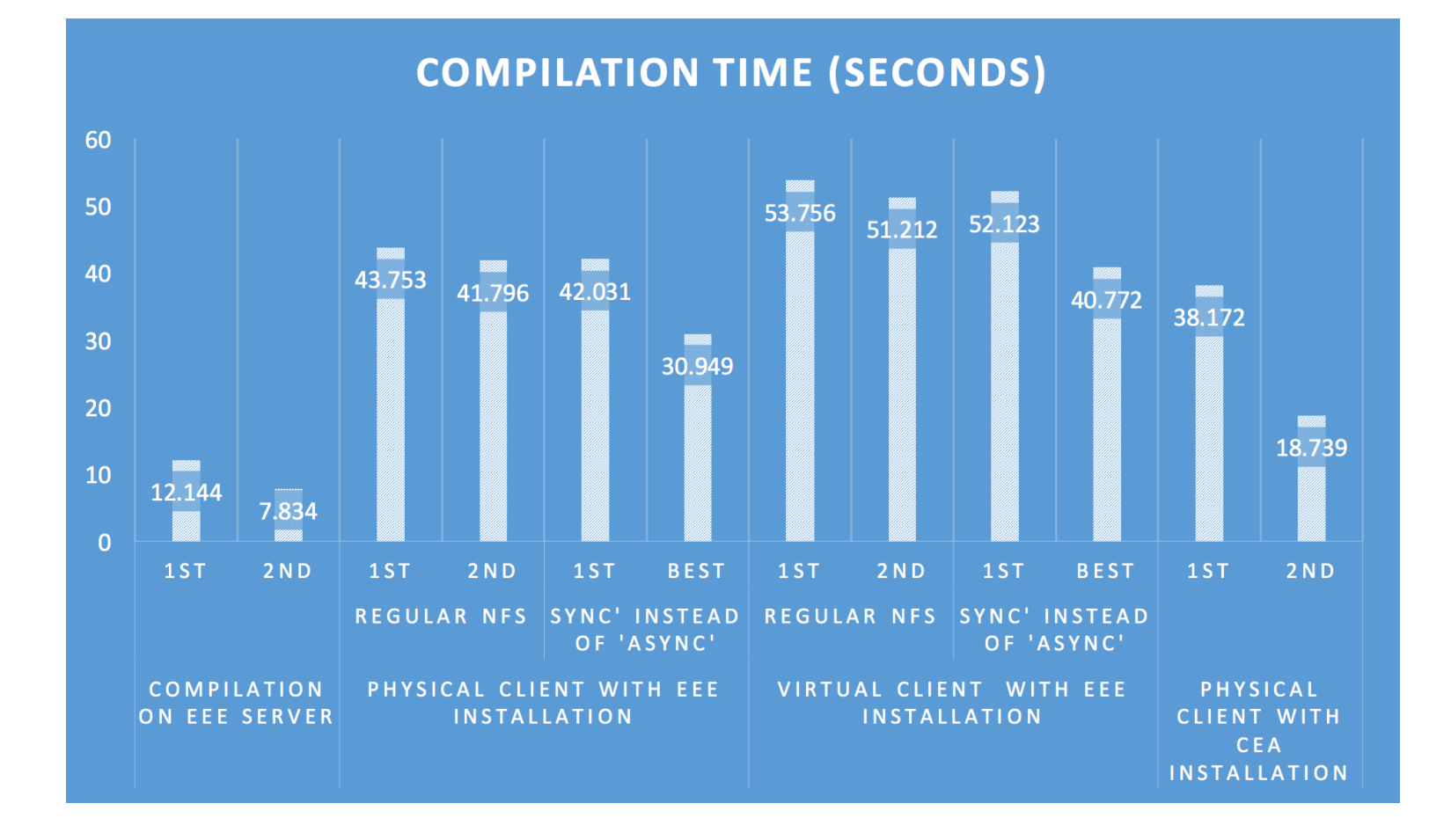